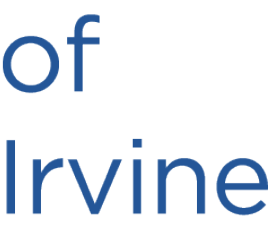

# CS 273A: Machine Learning Fall 2021 Lecture 10: VC Dimension

### Roy Fox

Department of Computer Science Bren School of Information and Computer Sciences University of California, Irvine

All slides in this course adapted from Alex Ihler & Sameer Singh

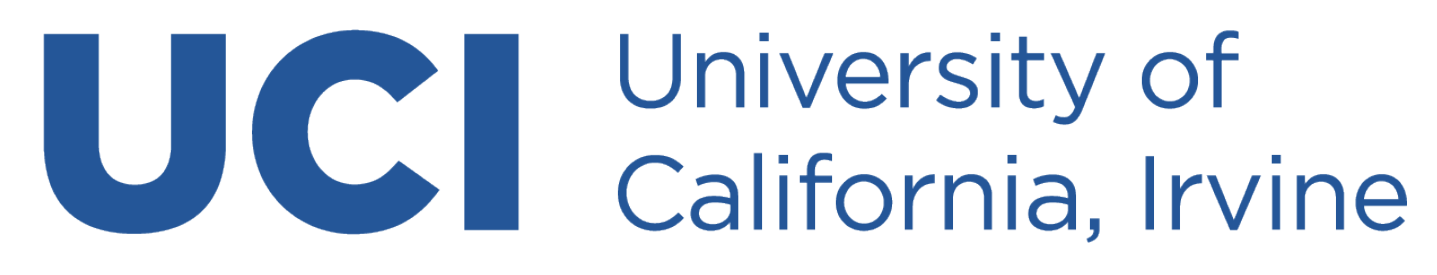

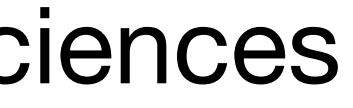

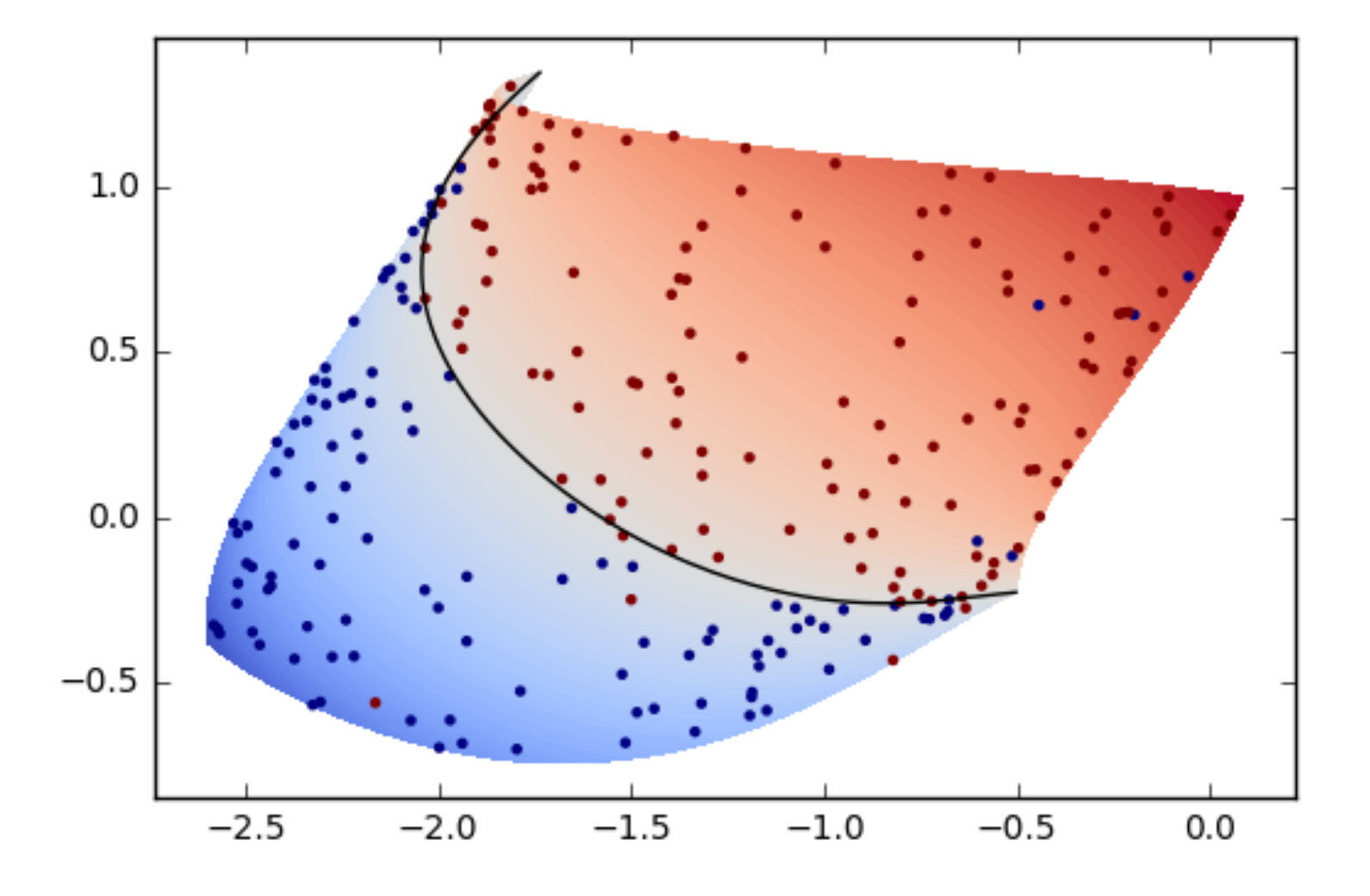

![](_page_1_Picture_0.jpeg)

- 
- 
- 
- 

assignments • Assignment 3 due next Tuesday, Nov 2

### midterm

• Midterm exam on Nov 4, 11am–12:20 in **SH 128**

• If you're eligible to be remote — let us know by Oct 28

• If you're eligible for more time  $-$  let us know by Oct 28

• Review during lecture this Thursday

![](_page_1_Figure_14.jpeg)

### Today's lecture

### Multi-class classifiers

### VC dimension

### Multilayer perceptrons

### Multi-class linear models

- How to predict multiple classes?
- Idea: have a linear response per cla
	- Choose class with largest response:  $f_{\theta}(x) = \arg \max_{\theta}$
- Linear boundary between classes  $c_1$ ,  $c_2$ :

### *c θ*⊺  $\int_{c}^{1} x$

![](_page_3_Picture_11.jpeg)

![](_page_3_Picture_12.jpeg)

$$
\text{ass } r_c = \theta_c^\intercal x
$$

$$
\bullet \quad \theta_{c_1}^{\mathsf{T}} x \leq \theta_{c_2}^{\mathsf{T}} x \iff (\theta_{c_1} - \theta_{c_2})^{\mathsf{T}} x \leq 0
$$

### Multi-class linear models

- More generally: add features can even depend on y!
	- $f_{\theta}(x) = \arg \max$

• Example:  $y = \pm 1$ 

$$
\bullet \ \Phi(x, y) = xy
$$

*y θ*⊺ Φ(*x*, *y*)

$$
\implies f_{\theta}(x) = \arg \max_{y} y \theta^{\mathsf{T}} x = \begin{cases} +1 & +\theta^{\mathsf{T}} x > -\theta^{\mathsf{T}} x \\ -1 & +\theta^{\mathsf{T}} x < -\theta^{\mathsf{T}} x \end{cases}
$$
\n
$$
= \text{sign}(\theta^{\mathsf{T}} x) \longleftarrow \text{perceptron!}
$$

- Example: *y* ∈ {1,2,…,*C*}
	- ‣ Φ(*x*, *y*) = [0 0 ⋯ *x* ⋯ 0] = one-hot(*y*) ⊗ *x*
	- $\boldsymbol{\theta} = [\theta_1 \ \cdots \ \theta_C]$

### Multi-class linear models

• More generally: add features - can even depend on y!

 $f_{\theta}(x) = \arg \max$ 

 $\implies f_{\theta}(x) = \arg \max$ *c θ*⊺ *<sup>c</sup> x* **largest linear response**

*y θ*⊺ Φ(*x*, *y*)

- While not done:
	- For each data point  $(x, y) \in \mathcal{D}$ :

## Multi-class perceptron algorithm

- Predict: 
$$
\hat{y} = \arg \max_{c} \theta_c^{\mathsf{T}} x
$$

- Increase response for true class:  $\theta_{y} \leftarrow \theta_{y} + \alpha x$
- Decrease response for predicted class: *θy* ̂← *θ<sup>y</sup>* − *αx*
- More generally:

$$
\text{Predict: } \hat{y} = \arg \max_{y} \theta^{\mathsf{T}} \Phi(x, y)
$$

‣ Update: *θ* ← *θ* + *α*(Φ(*x*, *y*) − Φ(*x*, *y*)̂)

## Multilogit Regression

Define multi-class probabilities:

• Benefits:

 $\blacktriangleright$ 

 $\bullet$ 

‣ Probabilistic predictions: knows its confidence

 $\overline{\phantom{a}}$  Linear decision boundary:  $\arg\max_{v}$ *y* exp(*θ*<sup>⊺</sup>

‣ NLL is convex

define multi-class probabilities: 
$$
p_{\theta}(y | x) = \frac{\exp(\theta_y^{\mathsf{T}} x)}{\sum_c \exp(\theta_c^{\mathsf{T}} x)} = \operatorname{soft} \max_{c} \theta_c^{\mathsf{T}} x \Big|_y
$$
  
\n
$$
p_{\theta}(y = 1 | x) = \frac{\exp(\theta_y^{\mathsf{T}} x)}{\exp(\theta_y^{\mathsf{T}} x) + \exp(\theta_z^{\mathsf{T}} x)}
$$
\nFor binary y: 
$$
= \frac{1}{1 + \exp((\theta_2 - \theta_1)^{\mathsf{T}} x)} = \sigma((\theta_1 - \theta_2)^{\mathsf{T}} x)
$$

$$
y^{\mathsf{T}}x = \arg\max_{y} \theta y^{\mathsf{T}}x
$$

![](_page_7_Figure_10.jpeg)

![](_page_7_Picture_11.jpeg)

![](_page_7_Picture_12.jpeg)

NLL loss:  $\mathscr{L}_{\theta}(x, y) = -\log p_{\theta}(y | x) = -\theta_{y}^{\mathsf{T}}$ 

## Multilogit Regression: gradient

• Gradient:

•<br>•

 $-\nabla_{\theta_c} \mathcal{L}_{\theta}(x, y) = \delta(y = c)x - \frac{\nabla_{\theta_c}}{\Sigma}$ 

### • Compare to multi-class perceptron:

$$
= -\theta_y^{\mathsf{T}} x + \log \sum_c \exp(\theta_c^{\mathsf{T}} x)
$$

$$
= \delta(y = c)x - \frac{\nabla_{\theta_c} \sum_{c'} \exp(\theta_c^{\mathsf{T}} x)}{\sum_{c'} \exp(\theta_c^{\mathsf{T}} x)}
$$

$$
= \left(\delta(y = c) - \frac{\exp(\theta_c^{\mathsf{T}} x)}{\sum_{c'} \exp(\theta_c^{\mathsf{T}} x)}\right)x
$$

$$
= (\delta(y = c) - p_{\theta}(c | x))x
$$

make true class more likely **the substitute of the make all other classes less likely** 

$$
(\delta(y=c)-\delta(\hat{y}=c))x
$$

### Today's lecture

### Multi-class classifiers

### VC dimension

### Multilayer perceptrons

## Complexity measures

- What are we looking for in a measure of model class complexity?
	- ► Tell us something about generalization error  $\mathscr{L}_{\mathsf{test}}$   $\mathscr{L}_{\mathsf{training}}$
	- ‣ Tell us how error depends on amount of data *m*
	- ‣ Have a recipe for finding the complexity of a given model class
- Ideally: a way to select model complexity (other than validation)
	- Akaike Information Criterion (AIC) roughly: loss + #parameters
	- ‣ Bayesian Information Criterion (BIC) roughly: loss + #parameters ⋅ log *m*
		- But what's the #parameters, effectively

y? Should 
$$
f_{\theta_1, \theta_2} = g_{\theta = h(\theta_1, \theta_2)}
$$
 change the complexity?

![](_page_10_Figure_11.jpeg)

## Model expressiveness

- 
- Tradeoff:
	-
	- **Less expressive**  $\Longrightarrow$  **may not be able to represent true pattern / trend**

• Example:  $sign(\theta_0 + \theta_1 x_1 + \theta_2 x_2)$ 

• Model complexity also measures expressiveness / representational power

 $\triangleright$  More expressive  $\Longrightarrow$  can reduce error, but may also overfit to training data

![](_page_11_Figure_11.jpeg)

• Model complexity also measures expressiveness / representational power

 $\triangleright$  More expressive  $\Longrightarrow$  can reduce error, but may also overfit to training data

## Model expressiveness

- 
- Tradeoff:
	-
	- **Less expressive**  $\Longrightarrow$  **may not be able to represent true pattern / trend**

• Example:  $sign(x_1^2 + x_2^2 - \theta)$ 

![](_page_12_Figure_11.jpeg)

### • Separability / realizability: there's a model that classifies all points correctly

## Shattering

- 
- Shattering: the points are separable regardless of their labels
	- Our model class can shatter points  $x^{(1)},...,x^{(h)}$

if for <u>any</u> labeling  $y^{(1)},...,y^{(h)}$ 

there exists a model that classifies all of them correctly

- The model class must have at least as many models as labelings  $\mathcal{C}^h$ 

### • Separability / realizability: there's a model that classifies all points correctly

## Shattering

- 
- Shattering: the points are separable regardless of their labels
	- Our model class can shatter points  $x^{(1)},...,x^{(h)}$

if for <u>any</u> labeling  $y^{(1)},...,y^{(h)}$ 

there exists a model that classifies all of them correctly

![](_page_14_Figure_6.jpeg)

![](_page_14_Figure_7.jpeg)

## Shattering

- 
- Shattering: the points are separable regardless of their labels
	- Our model class can shatter points  $x^{(1)},...,x^{(h)}$

if for <u>any</u> labeling  $y^{(1)},...,y^{(h)}$ 

there exists a model that classifies all of them correctly

• Example:  $\text{can } f_{\theta}(x) = \text{sign}(x_1^2 + x_2^2 - \theta)$  shatter these points?  $E_{\theta}(x) = \text{sign}(x_1^2 + x_2^2 - \theta)$ 

![](_page_15_Figure_7.jpeg)

### • Separability / realizability: there's a model that classifies all points correctly

![](_page_15_Figure_13.jpeg)

![](_page_16_Picture_14.jpeg)

## Vapnik–Chervonenkis (VC) dimension

- 
- A game:
	- $\vdash$  Fix a model class  $f_{\theta}: x \to y \quad \theta \in \Theta$
	- Player 1: choose  $h$  points  $x^{(1)},...,x^{(h)}$
	- ‣ Player 2: choose labels *y*(1) ,…, *y*(*h*)
	- ‣ Player 1: choose model *θ*
	- Are all  $y^{(j)} = f_{\theta}(x^{(j)})$ ?  $\implies$  Player 1 wins
- $h \leq H \implies$  Player 1 can win, otherwise cannot win

• VC dimension: maximum number  $H$  of points that can be shattered by a class

)?  $\implies$  Player 1 wins  $\exists x^{(1)}, ..., x^{(h)}: \forall y^{(1)}, ..., y^{(h)}: \exists \theta: \forall j: y^{(j)} = f_{\theta}(x^{(j)})$ 

• VC dimension: maximum number  $H$  of points that can be shattered by a class

![](_page_17_Figure_12.jpeg)

# VC dimension: example (1)

- 
- To find  $H$ , think like the winning player: 1 for  $h \leq H$ , 2 for  $h > H$
- Example: *f*  $E_{\theta}(x) = \text{sign}(x_1^2 + x_2^2 - \theta)$ 
	- ‣ We can place one point and "shatter" it
	- $\triangleright$  We can prevent shattering any two points: make the distant one blue

![](_page_17_Figure_6.jpeg)

# VC dimension: example (2)

- Example:  $f_{\theta}(x) = sign(\theta_0 + \theta_1 x_1 + \theta_2 x_2)$ 
	- ‣ We can place 3 points and shatter them
	- We can prevent shattering any 4 points:
		- If they form a convex shape, alternate labels
		- Otherwise, label differently the point in the triangle
	- $H = 3$
- Linear classifiers (perceptrons) of  $d$  features have VC-dim  $d + 1$ 
	- ‣ But VC-dim is generally not #parameters

![](_page_18_Figure_10.jpeg)

![](_page_18_Figure_11.jpeg)

![](_page_18_Figure_12.jpeg)

![](_page_18_Figure_13.jpeg)

- VC-dim of a model class can be used to bound generalization loss:
	- With probability at least  $1 \eta$ , we will get a "good" dataset, for which

•<br>• test loss − training loss <

## VC Generalization bound

- We need larger training size m:
	- ‣ The better generalization we need
	- The more complex (higher VC-dim) our model class
	- ‣ The more likely we want to get a good training sample

$$
H \log(2m/H) + H - \log(\eta/4)
$$

*m*

### **generalization loss**

## Model selection with VC-dim

- Using validation / cross-validation:
	- ‣ Estimate loss on held out set
	- ‣ Use validation loss to select model

- Using VC dimension:
	- ‣ Use generalization bound to select model
	- ‣ Structural Risk Minimization (SRM)
	- ‣ Bound not tight, much too conservative

![](_page_20_Figure_9.jpeg)

### Today's lecture

### Multi-class classifiers

### VC dimension

### Multilayer perceptrons

### Linear classifiers

- Perceptron = use hyperplane to partition feature space  $\rightarrow$  classes
	- $\triangleright$  Soft classifiers (logistic) = sensitive to margin from decision boundary

![](_page_22_Figure_3.jpeg)

## Adding features

- If data is non-separable in current feature space
	- $\triangleright$  Perhaps it will be separable in higher dimension  $\Longrightarrow$  add more features
	- $\triangleright$  E.g., polynomial features: linear classifier  $\rightarrow$  polynomial classifier
- Which features to add?
	- ‣ Perhaps outputs of simpler perceptrons?

![](_page_23_Figure_14.jpeg)

![](_page_23_Figure_7.jpeg)

### **Linearly separable data Linearly non-separable data**

## Combining step functions

- Need to learn:
	- $\blacktriangleright$  Thresholds  $a_1, a_2, a_3$
	- $\blacktriangleright$  Weights  $W_1, W_2, W_3, W_4$

• Combinations of step functions allow more complex decision boundaries

![](_page_24_Figure_2.jpeg)

**is piecewise constant**

 $F(x) = T(w \cdot \Phi(x)) = T(w_1 F_1(x) + w_2 F_2(x) + w_3 F_3(x) + w_4)$ 

![](_page_24_Figure_8.jpeg)

## Multi-Layer Perceptron (MLP)

![](_page_25_Figure_1.jpeg)

## Multi-Layer Perceptron (MLP)

![](_page_26_Figure_1.jpeg)

## Multi-Layer Perceptron (MLP)

![](_page_27_Figure_1.jpeg)

- Simple building blocks
	- ▶ Each unit is a perceptron: linear response → non-linear activation
- MLPs are universal approximators:
	- Can approximate any function arbitrarily well, with enough units

## MLPs: properties

![](_page_28_Figure_9.jpeg)

![](_page_28_Figure_5.jpeg)

![](_page_29_Figure_9.jpeg)

### "Neural" Networks

- Biologically inspired
- Neurons:
	- ‣ "Simple" cells
	- ‣ Dendrites take input voltage
	- ‣ Cell body "weights" inputs
	- ‣ Axons "fire" voltage
	- ‣ Synapses connect to other cells

. . .

 $\bullet\hspace{0.4mm}\bullet\hspace{0.4mm}\bullet\hspace{0.4mm}\bullet$ 

- Layers of perceptrons can be stacked deeply
	- Deep architectures are subject of much current research

![](_page_30_Figure_3.jpeg)

## Deep Neural Networks (DNNs)

 $|r1 = w[0].T \omega x + b[0]$  # linear response  $|h1 = sig(r1)$  # activation function  $\lceil r2 \rceil = w[1] \cdot T \quad \text{(} 0 \text{ h1 + b[1]} \quad \text{# linear response}$  $|h2 = sig(r2)$  # activation function # ...

![](_page_30_Picture_8.jpeg)

**input features layer 1 layer 2 layer 3**

![](_page_31_Picture_5.jpeg)

### Activation functions

![](_page_31_Figure_1.jpeg)

![](_page_32_Figure_17.jpeg)

## Feed-forward (FF) networks

- Information flow in feed-forward (FF) networks:
	- $\triangleright$  Inputs  $\rightarrow$  shallow layers  $\rightarrow$  deeper layers  $\rightarrow$  outputs
	- ‣ Alternative: recurrent NNs (information loops back)
- Multiple outputs  $\Longrightarrow$  efficiency:
	- ‣ Shared parameters, less data, less computation
- Multi-class classification:
	- One-hot labels  $y = [0 \ 0 \ 1 \ 0 \ ...]$
	- ‣ Multilogistic regression (softmax): *y* ̂ *c* =

![](_page_32_Figure_14.jpeg)

 $\exp(h_c)$  $\sum_{\bar{c}} \exp(h_{\bar{c}})$ 

![](_page_33_Picture_0.jpeg)

- 
- 
- 
- 

assignments • Assignment 3 due next Tuesday, Nov 2

### midterm

• Midterm exam on Nov 4, 11am–12:20 in **SH 128**

• If you're eligible to be remote — let us know by Oct 28

• If you're eligible for more time  $-$  let us know by Oct 28

• Review during lecture this Thursday

![](_page_33_Figure_14.jpeg)